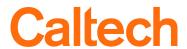

I-129 Address Line 1: I-129 Address Line 2:

## **Request for ISSM System Access**

| 1. ADD ☐ CHANGE ☐                                                                                                    | □ DELETE □                                                                                                    |                                                                                                    |  |  |  |
|----------------------------------------------------------------------------------------------------|----------------------------------------------------------------------------------------------------|----------------------------------------------------------------------------------------------------|--|--|--|
| <b>2.</b> Employee□ Temporary□                                                                                                    | Student□ Consultant□_                                                                                                    | Other                                                                                                    |  |  |  |
| <b>3.</b> TO BE EFFECTIVE: Beg                                                                                                    | ginning date://                                                                                                    | (company name)                                                                                                    |  |  |  |
|                                                                                                    | ling date://                                                                                                    | OR check if Employee □                                                                                                    |  |  |  |
|                                                                                                    |                                                                                                    | mployee. This date can easily be extended by the Approver.                                                                         |  |  |  |
| 4. User Information:                                                                                                    | area amess the aser is an Ex                                                                                                 | inployee. This date can easily be extended by the Approver.                                                                        |  |  |  |
|                                                                                                    |                                                                                                    | _ First Middle                                                                                                    |  |  |  |
|                                                                                                    |                                                                                                    | CALTECH ID#                                                                                                    |  |  |  |
|                                                                                                    |                                                                                                    |                                                                                                    |  |  |  |
| Phone Ext.                                                                                                    |                                                                                                    | FAX                                                                                                    |  |  |  |
| -                                                                                                    |                                                                                                    |                                                                                                    |  |  |  |
| Department Supervisor                                                                                                    |                                                                                                    | Phone Ext                                                                                                    |  |  |  |
| 5. Access and Responsibilities                                                                                                    | 3                                                                                                    |                                                                                                    |  |  |  |
| ☑ Maintain Sel                                                                                                    | dent Programs Configuration Access:  Letters ☑ Form Templates es Access ☑ Can be assigned berator ampus/Department Structure | d to Task & Appointments  ☑ Configure Employers ☑ Report Writer Administrator ☑ Maintain Custom Fields ☑ Configure Campus DataLink |  |  |  |
| Student/Scholar Record and/or Choose access level (only one of Level I: View Only Level II: Read and Write                                                 | f these six may be selected):                                                                                                | sions                                                                                                    |  |  |  |
| ☐ Level III: Create Forms (inc☐ Level IV: Sign/Approve SE                                                                                                  |                                                                                                    | Jser ID (cannot approve, sign or submit events for batch;                                                                          |  |  |  |
| ☐ Level V: Sign/Approve SEV                                                                                                    | VIS Events with SEVIS User                                                                                                   | can edit/delete reports).  ID* (can edit/delete reports).                                                                          |  |  |  |
| • 11                                                                                                    |                                                                                                    | ser ID* (includes sign, approve and submit events for                                                                              |  |  |  |
| *CEVICIES ID. E E 341                                                                                                    | Vice Chadents #                                                                                                    | batch can edit/delete reports).                                                                                                    |  |  |  |
| *SEVIS User ID: For F or M                                                                                                    | Visa Students #                                                                                                    | For J Visa Students or Scholars #                                                                                                  |  |  |  |
| 6. Document Signers: Complete the requested data for each form you are authorized to sign. This data will be entered automatically when forms are created. |                                                                                                    |                                                                                                    |  |  |  |
| I-129 Signer                                                                                                    | circle YES or NO If YES                                                                                                    | S, then complete the following lines:                                                                                              |  |  |  |
| Title Appearing on I-129:                                                                                                    |                                                                                                    |                                                                                                    |  |  |  |

| I-129 City:                                                    |                  |                                         | I-129 State:             |  |
|----------------------------------------------------------------|------------------|-----------------------------------------|--------------------------|--|
| I-129 ZIP:                                                     |                  | I-129 Country:                          |                          |  |
| I-538 Signer                                                   | circle YES or NO |                                         | ete the following lines: |  |
| I-538 Title:                                                   |                  | ,                                       |                          |  |
| I-538 Phone:                                                   |                  |                                         |                          |  |
| I-140 Signer                                                   | circle YES or NO | If YES, then comple                     | ete the following lines: |  |
| I-140 Title:                                                   | CHOIC TES OF THE | 11 120, www. compr.                     | we the rono wing imest   |  |
| I-140 Address Line 1:                                          |                  |                                         |                          |  |
| I-140 Room:                                                    |                  |                                         |                          |  |
| I-140 City:                                                    |                  |                                         | I-140 State:             |  |
| I-140 Country:                                                 |                  |                                         | I-140 Zip:               |  |
| I-140 Email:                                                   |                  |                                         | I-140 Phone:             |  |
| I-907 Signer                                                   | circle YES or NO | If YES, then comple                     | ete the following lines: |  |
| I-907 Title:                                                   |                  | ,                                       |                          |  |
| I-907 Address Line 1:                                          |                  |                                         |                          |  |
| I-907 Address Line 2:                                          |                  |                                         |                          |  |
| I-907 City:                                                    |                  |                                         | I-907 State:             |  |
| I-907 ZIP:                                                     |                  |                                         | I-907 Phone:             |  |
| I-9 Signer                                                     | circle YES or NO | If YES, then comple                     | te the following lines:  |  |
| I-9 Title:                                                     |                  | , ,                                     |                          |  |
| I-9 Organization Name:                                         |                  |                                         |                          |  |
| I-9 Address Line 1:                                            |                  |                                         |                          |  |
| I-9 Address Line 2:                                            |                  |                                         |                          |  |
| I-9 City:                                                      |                  |                                         | I-9 State:               |  |
| I-9 ZIP:                                                       |                  | I-9 Country:                            |                          |  |
|                                                                |                  |                                         |                          |  |
| 7. REQUESTED BY: (print na 8. APPROVED BY:                     | nme)             | *************************************** | Phone ext                |  |
| Group 1, 2, or 3: Ilana Smith Group 4: RuthAnne Bevier signed: |                  |                                         | dated:                   |  |
| <u> </u>                                                       |                  |                                         |                          |  |